# Plone: Inhalte wiederherstellen

## 29.04.2024 17:12:43

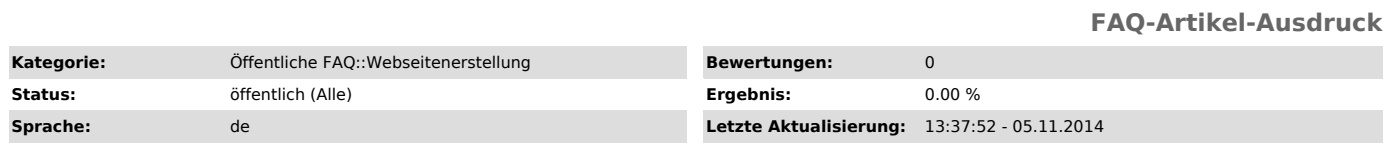

*Schlüsselwörter*

Plone Wiederherstellen Sicherheitskopie Sicherung Web

#### *Symptom (öffentlich)*

Auf einer Plone-Seite sind Inhalte verloren gegangen - z.B. wurde ein Ordner aus Versehen gelöscht.

### *Problem (öffentlich)*

Man braucht die Inhalte zurück, hat aber keinen direkten Zugriff darauf.

#### *Lösung (öffentlich)*

Variante a): Die Administratoren setzen die Inhalte der Webseite auf den Stand vor dem Löschen zurück. Hierbei gehen sämtlich nach dem Löschen<br>gemachten Änderungen verloren und das Löschen darf nicht zu weit in der<br>Vergangenheit liegen. Dieses Zurücksetzen kann sofort im laufenden Betrieb erfolgen.

Variante b): Die Administratoren rekonstruieren die Inhalte aus Sicherungskopien und fügen sie wieder in die Seite ein. Dieses ist mit einem höheren Zeitaufwand verbunden.

In beiden Fällen wenden Sie sich bitte schnellstmöglich an die Webmaster des Rechenzentrums unter 880-1403 [1] [2] oder 880-1399 [3] [4].

[1] http://univis.uni-kiel.de/prg?search=persons&tel=1403

[2] http://www.uni-kiel.de/rz/telefonanlage/telefonauskunft/?SEARCH=1403 [3] http://univis.uni-kiel.de/prg?search=persons&tel=1399 [4] http://www.uni-kiel.de/rz/telefonanlage/telefonauskunft/?SEARCH=1399